# **Structure générale d'une trame Ethernet.**

C'est la trame que l'on rencontre dans les réseaux locaux actuels.

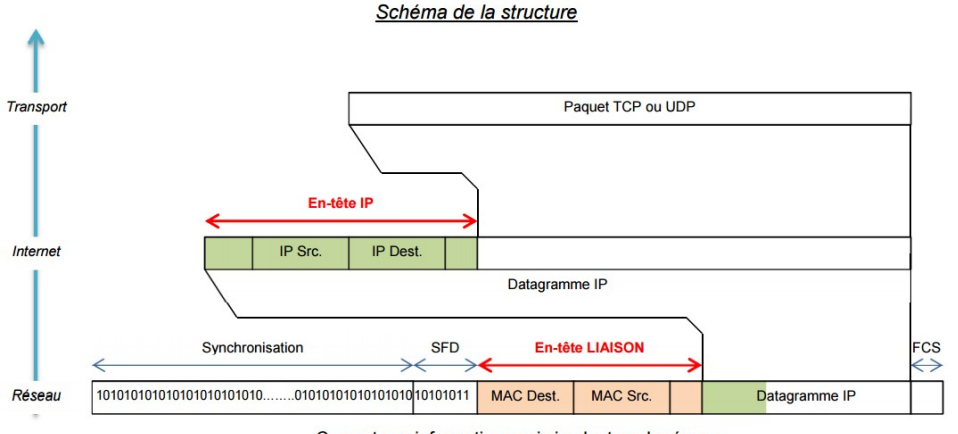

Ce sont ces informations qui circulent sur le réseau

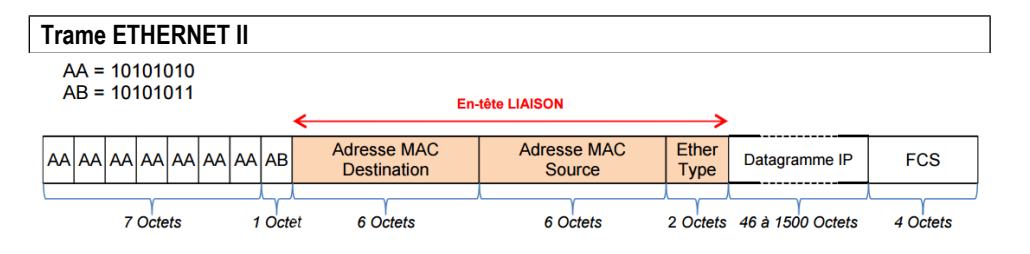

# **Préambule : (7 octets)** :

Permet la synchronisation des horloges de transmission. Il s'agit d'une suite de 1 et de 0 soit 7 octets à la valeur 0xAA

## **SFD : (1 octets)**

"Starting Frame Delimiter". Il s'agit d'un octet à la valeur 0xAB. Il doit être reçu en entier pour valider le début de la trame.

## **En-tête : (14 octets)** -

- Adresse MAC du destinataire (6 octets)
- Adresse MAC de l'émetteur (6 octets)
- EtherType (Type de protocole) (2 octets)

Exemples de valeurs du champ EtherType :

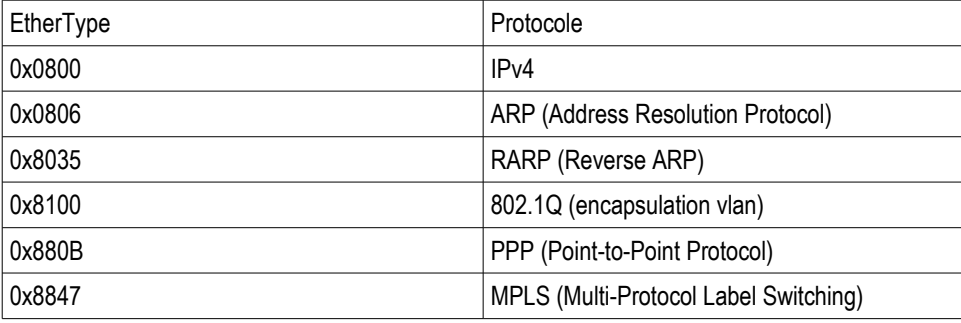

## **Datagramme IP : (46 à 1500 octets)**

Frame Check Sequence. Ensemble d'octets permettant de vérifier que la réception s'est effectuée sans erreur.

## **FCS : (4 octets)**

Frame Check Sequence. Ensemble d'octets permettant de vérifier que la réception s'est effectuée sans erreur. C'est le résultat d'un calcul polynomial appelé CRC (Cyclic Redundancy Code).

#### **Exercice**

Voici le contenu d'une trame Ethernet II :

ffff ffff ffff 09ab 14d8 0548 0806 0001 0800 0604 0001 09ab 14d8 0548 7d05 300a 0000 0000 0000 7d12 6e03

Cette trame est présentée par groupes de 2 octets (avec 2 digits hexadécimaux par octet) séparés par des caractères espace ou des retours à la ligne (qui ne sont pas significatifs et servent juste à la lisibilité). Ni le préambule ni le FCS ne figurent dans cette capture :

Analyser cette trame pour extraire ses différents champs (Adresses, EtherType et Données)

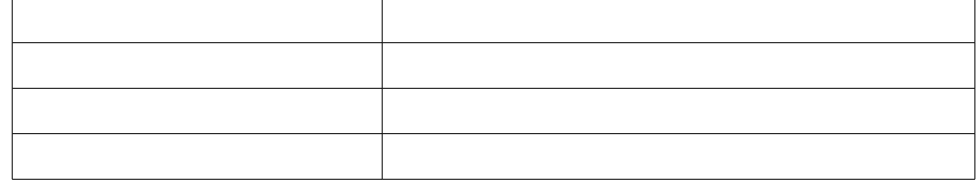

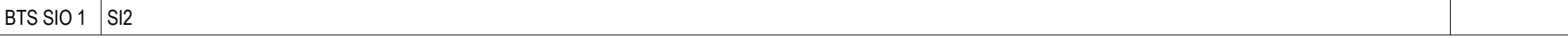

#### Voici le contenu d'une autre trame Ethernet II :

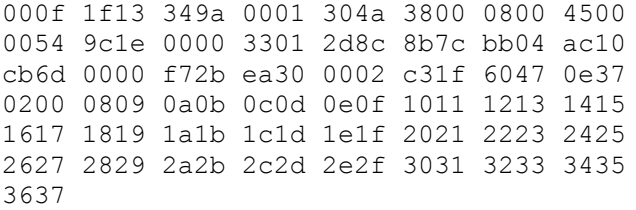

#### Même question :

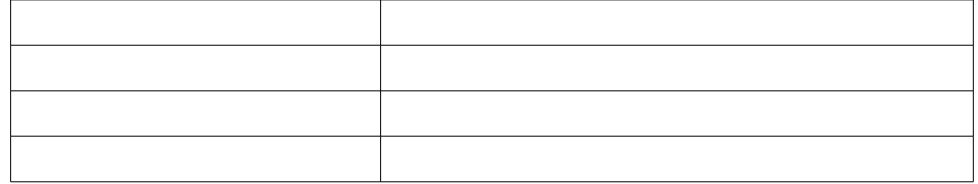

#### **Datagramme IP**

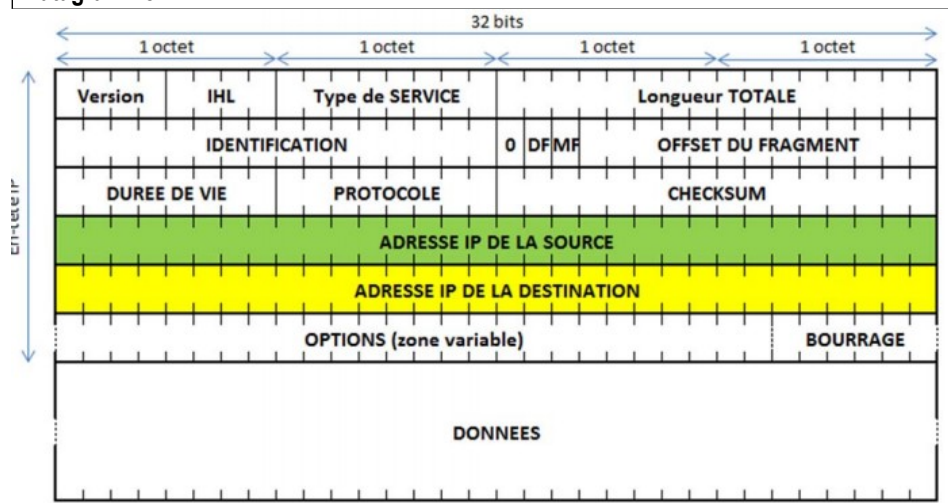

### **Version : (4 bits)**

Indique le numéro de version du protocole IP utilisé (généralement 4).

# **IHL : (4 bits)**

Internet Header Lenght (Longueur d'entête). Spécifie la longueur de l'en-tête du Datagramme en nombre de mots de 32 bits. Ce champ ne peut prendre une valeur inférieure à 5.

### **Type de service : (8 bits)**

Donne une indication sur la qualité de « service » souhaitée pour l'acheminement des données. **Longueur totale : (16 bits)**

Longueur du datagramme entier y compris en-tête et données mesurée en octets.

## **Identification : (16 bits)**

Valeur assignée par l'émetteur pour identifier les fragments d'un même datagramme.

**Flags : (3 bits)**

Commutateurs de contrôle :

# **OFFSET : (13 bits)**

Décalage du premier octet du fragment par rapport au datagramme complet non fragmenté. Cette position est mesurée en blocs de 8 octets (64 bits).

### **Durée de vie : (8 bits)**

Temps en secondes pendant lequel le datagramme doit rester dans le réseau. Si ce champ vaut 0, le datagramme doit être détruit. Ce temps diminue à chaque passage du datagramme d'un hôte à l'autre.

## **Protocole : (8 bits)**

Protocole porté par le datagramme (au-dessus de la couche IP)

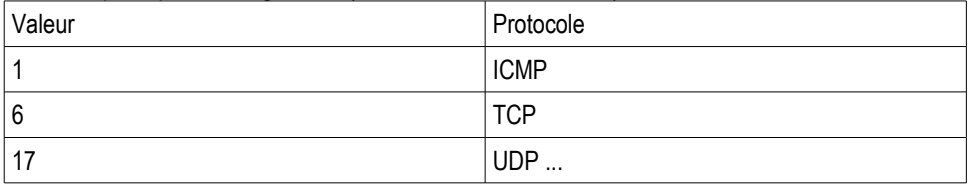

## **Checksum : (16 bits) (Somme de contrôle)**

**IP Source : (32 bits)** Adresse IP de l'émetteur.

**IP Destination : (32 bits)** Adresse IP du destinataire.

**Options : (Variable)** Le champ est de longueur variable.

**Bourrage : (Variable) E**xiste que pour assurer à l'en-tête une taille totale multiple de 4 octets. Le bourrage se fait par des octets à 0.

### **Exercice**

Identifiez dans le datagramme de la 2ème trame le protocole utilisé ainsi que les adresses IP de la source et de la destination.

BTS SIO 1  $|$  SI2